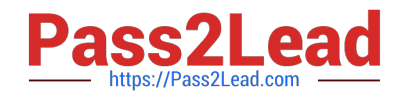

# **C\_BOBIP\_42Q&As**

SAP Certified Application Associate - SAP BusinessObjects Business Intelligence Platform 4.2

## **Pass SAP C\_BOBIP\_42 Exam with 100% Guarantee**

Free Download Real Questions & Answers **PDF** and **VCE** file from:

**https://www.pass2lead.com/c\_bobip\_42.html**

### 100% Passing Guarantee 100% Money Back Assurance

Following Questions and Answers are all new published by SAP Official Exam Center

**Colonization** Download After Purchase

- **@ 100% Money Back Guarantee**
- **63 365 Days Free Update**
- 800,000+ Satisfied Customers

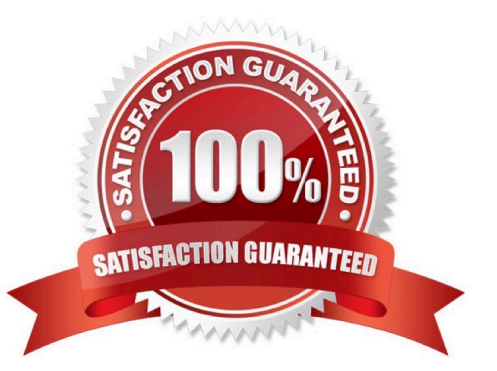

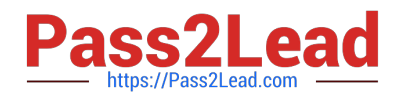

#### **QUESTION 1**

Which server can you use for searching on data, filtering, and aggregation?

- A. Explorer Search Server
- B. Explorer Indexing Server
- C. Explorer Master Server
- D. Explorer Exploration Server

Correct Answer: D

#### **QUESTION 2**

Which server processes Visual Difference?

- A. Central Management Server
- B. Dashboard Server
- C. Web Application Server
- D. Adaptive Job Server

Correct Answer: D

#### **QUESTION 3**

Which server manages authentication?

- A. Event Server
- B. Explorer Master Server
- C. Central Management Server
- D. Input File Repository Server

Correct Answer: C

#### **QUESTION 4**

What does auditing allow you to do?

Note: There are 2 correct answers to this question.

A. Determine the current status of the servers.

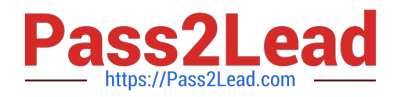

- B. Identify unused reports.
- C. Determine user activity.
- D. Delegate administration to remote systems.
- E. Enhance security of the system database.

Correct Answer: BC

#### **QUESTION 5**

How do you track the performance of business intelligence platform services in realtime?

- A. Schedule probes to run at specified intervals.
- B. Include servers in your replication lists.
- C. Set up profiles in the Monitoring tool.
- D. Query the Auditing Data Store for metrics.

Correct Answer: A

[C\\_BOBIP\\_42 VCE Dumps](https://www.pass2lead.com/c_bobip_42.html) [C\\_BOBIP\\_42 Practice Test](https://www.pass2lead.com/c_bobip_42.html) [C\\_BOBIP\\_42 Braindumps](https://www.pass2lead.com/c_bobip_42.html)